### **EFFECTIFS À TEMPS PLEIN ET À TEMPS PARTIEL ET DIPLÔMÉS DES PROGRAMMES D'ÉTUDES POSTSECONDAIRES DES COLLÈGES COMMUNAUTAIRES**

**SYSTÈME D'INFORMATION SUR L'ÉLÈVE - SISCCC - EXIGENCES RELATIVES AUX DONNÉES**

# **SYSTÈME D'INFORMATION STATISTIQUE SUR LA CLIENTÈLE DES COLLÈGES COMMUNAUTAIRES**

**Culture, Tourisme et Centre des statistiques sur l'éducation**

**Janvier 1997**

**Guide de saisie des données du SISCCC** 

# **TABLE DES MATIÈRES**

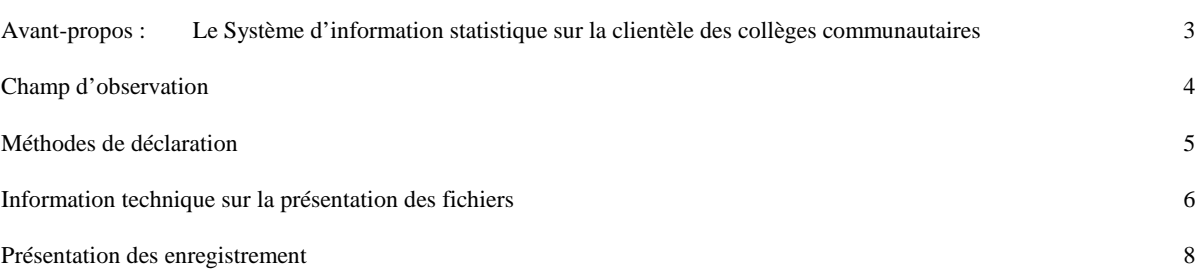

Éléments d'information : descriptions, définitions, codes :

# **NO D'ÉLÉMENT MNÉMONIQUE DESCRIPTION**

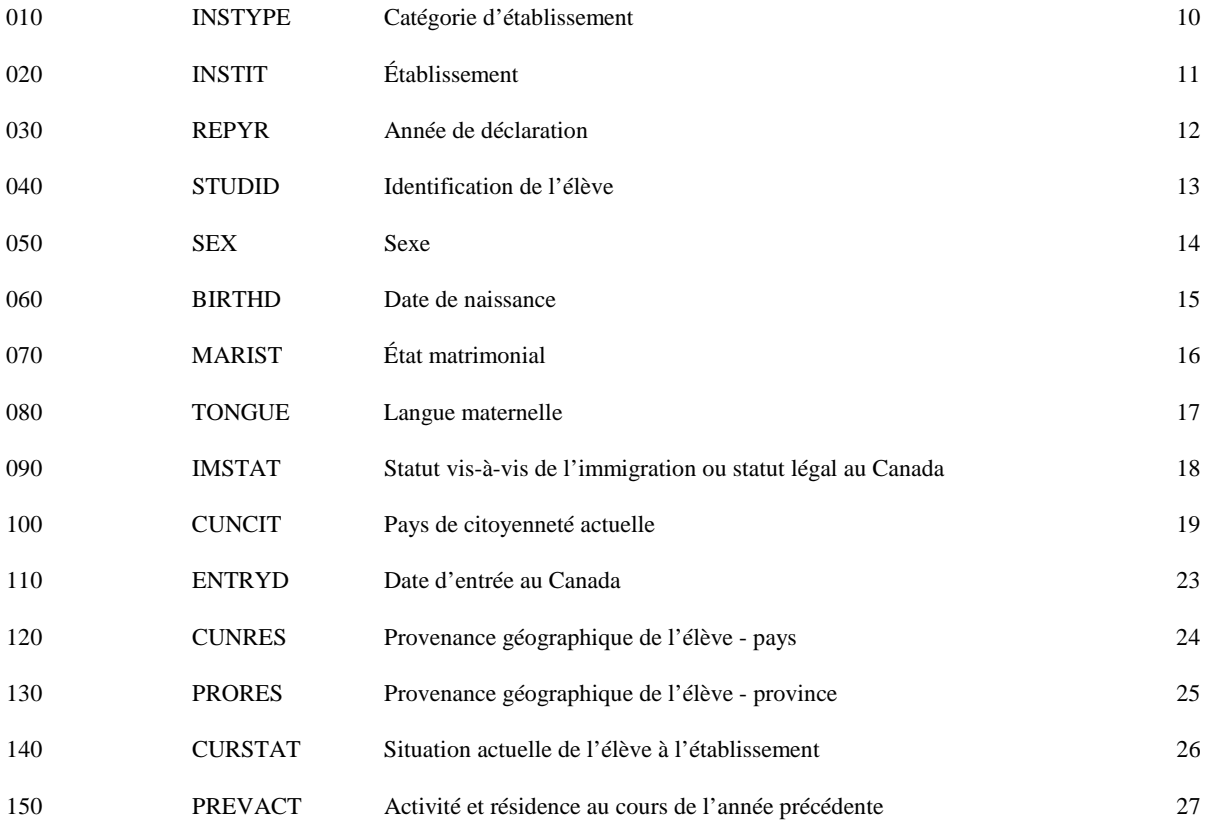

Table des matières - suite

# **NO D'ÉLÉMENT MNÉMONIQUE DESCRIPTION**

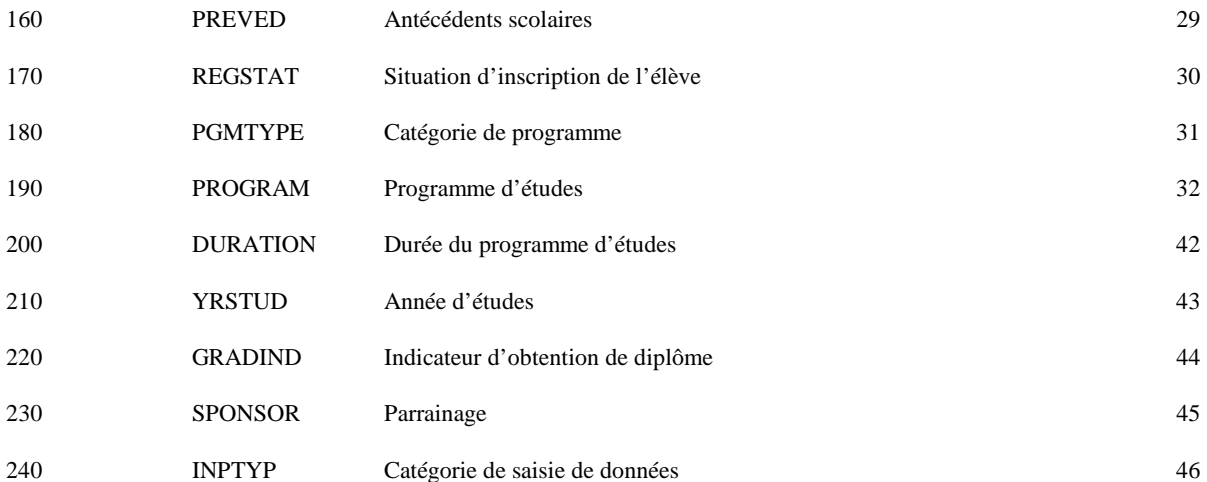

#### Système d'information statistique sur la clientèle des collèges communautaires

Le Système d'information statistique sur la clientèle des collèges communautaires (SISCCC) est une base de données qui fournit, pour tout le Canada, un ensemble de statistiques sur les effectifs et l'obtention de diplômes dans les collèges communautaires et les autres établissements d'enseignement qui offrent une formation de même nature. Des fichiers sur les effectifs postsecondaires à plein temps de ces établissements sont disponibles à partir de l'année scolaire 1976-1977. Il est possible de produire des données agrégées sur les effectifs à plein temps et les diplômés de ces établissements selon les programmes d'études, l'année d'études et le sexe.

Le Système est conçu pour emmagasiner des enregistrements individuels d'élèves. À mesure que s'accroîtra le volume de données disponibles dans ce format, il deviendra possible de produire des distributions croisées pour des caractéristiques déterminées.

#### Champ d'observation

Tous les élèves inscrits à un programme donnant droit à des crédits dans le cadre d'un programme débouchant sur l'obtention d'un diplôme ou certificat ou d'un programme de passage à l'université doivent être déclarés. Il faut aussi déclarer les élèves qui sont inscrits à un programme d'alternance travail-études et qui sont affectés à un emploi au moment de l'enquête.

Doivent également être déclarés les élèves inscrits à un programme aboutissant à l'obtention d'un diplôme ou certificat émis par un organisme professionnel, à la condition que le programme figure parmi les programmes usuellement offerts par l'établissement d'enseignement.

Les établissements se verront demander de soumettre deux rapports par année, le 1<sup>er</sup> septembre et le 1<sup>er</sup> décembre .

Pour le rapport du 1<sup>er</sup> septembre, les établissements devront déclarer tous les élèves qui se sont vu décerner un diplôme entre le 1<sup>er</sup> août de l'année précédente et le 31 juillet de l'année en cours. La méthode la plus simple pour préparer ce rapport consiste à identifier les diplômés dans le rapport des effectifs du 1er décembre de l'année précédente.

En ce qui concerne le rapport du 1<sup>er</sup> décembre, les établissements sont priés de déclarer tous les élèves inscrits au 31 octobre de l'année scolaire en cours.

#### Méthodes de déclaration

Les méthodes de déclaration possibles sont les suivantes :

- 1. Enregistrements individuels des élèves sur bande magnétique ou cartouche;
- 2. Enregistrements individuels des élèves sur disquette (compatible IBM).

Nota : Statistique Canada remettra des cartouches vierges aux établissements désirant transmettre leur déclaration sur ce support.

Pour plus de renseignements sur l'une ou l'autre de ces méthodes, sur les définitions ou sur d'autres questions, communiquer avec la Section de l'enseignement postsecondaire, Division de la culture, du tourisme et du Centre des statistiques sur l'éducation, Statistique Canada, par téléphone au numéro (613) 951-3186 ou par fax au numéro (613) 951-6765.

## Information technique sur la présentation des fichiers

Les fichiers que soumettent les établissements doivent être conformes à la présentation indiquée à la page suivante. Aux pages qui suivent sont décrits les éléments d'information demandés dans le cadre de l'enquête du Système d'information statistique sur la clientèle des collèges communautaires (SISCCC).

Pour plus de renseignements sur l'une ou l'autre de ces méthodes ou pour obtenir des cartouches vierges, communiquer avec la Section de l'enseignement postsecondaire, Division de la culture, du tourisme et du Centre des statistiques sur l'éducation, au numéro (613) 951-3186 (fax : (613) 951-6765).

# **Statistics Canada Statistique Canada**

# RECORD LAYOUT - CLICHÉ D'ENREGISTREMENT

of<br>Page\_1\_de\_1\_

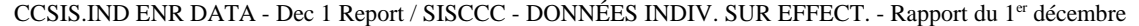

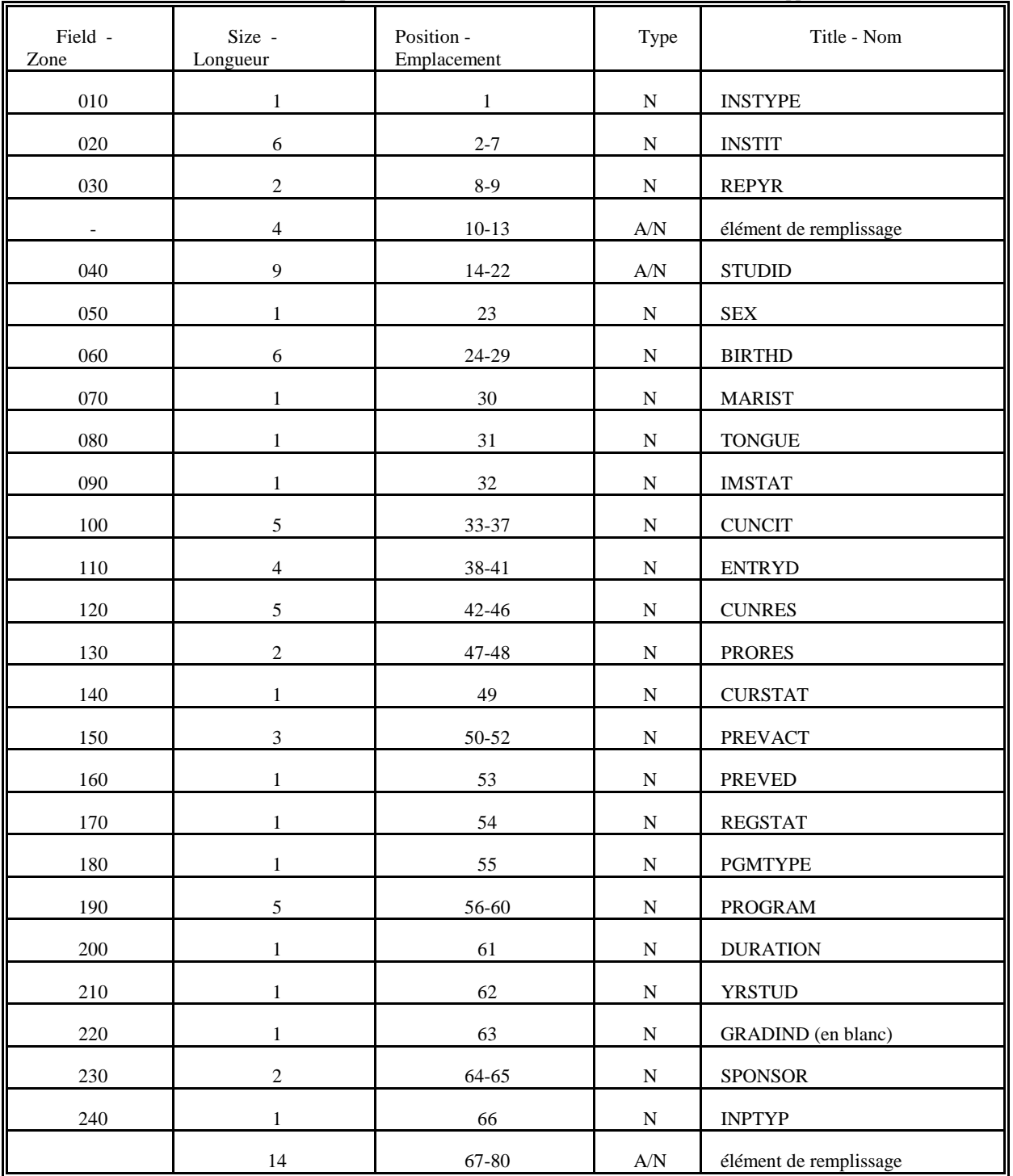

**Statistics Canada Statistique Canada**

**RECORD LAYOUT - CLICHÉ D'ENREGISTREMENT Page\_\_1\_\_de\_\_1\_\_**

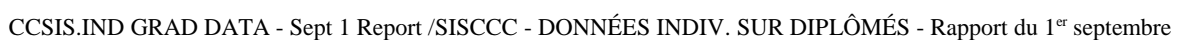

J.

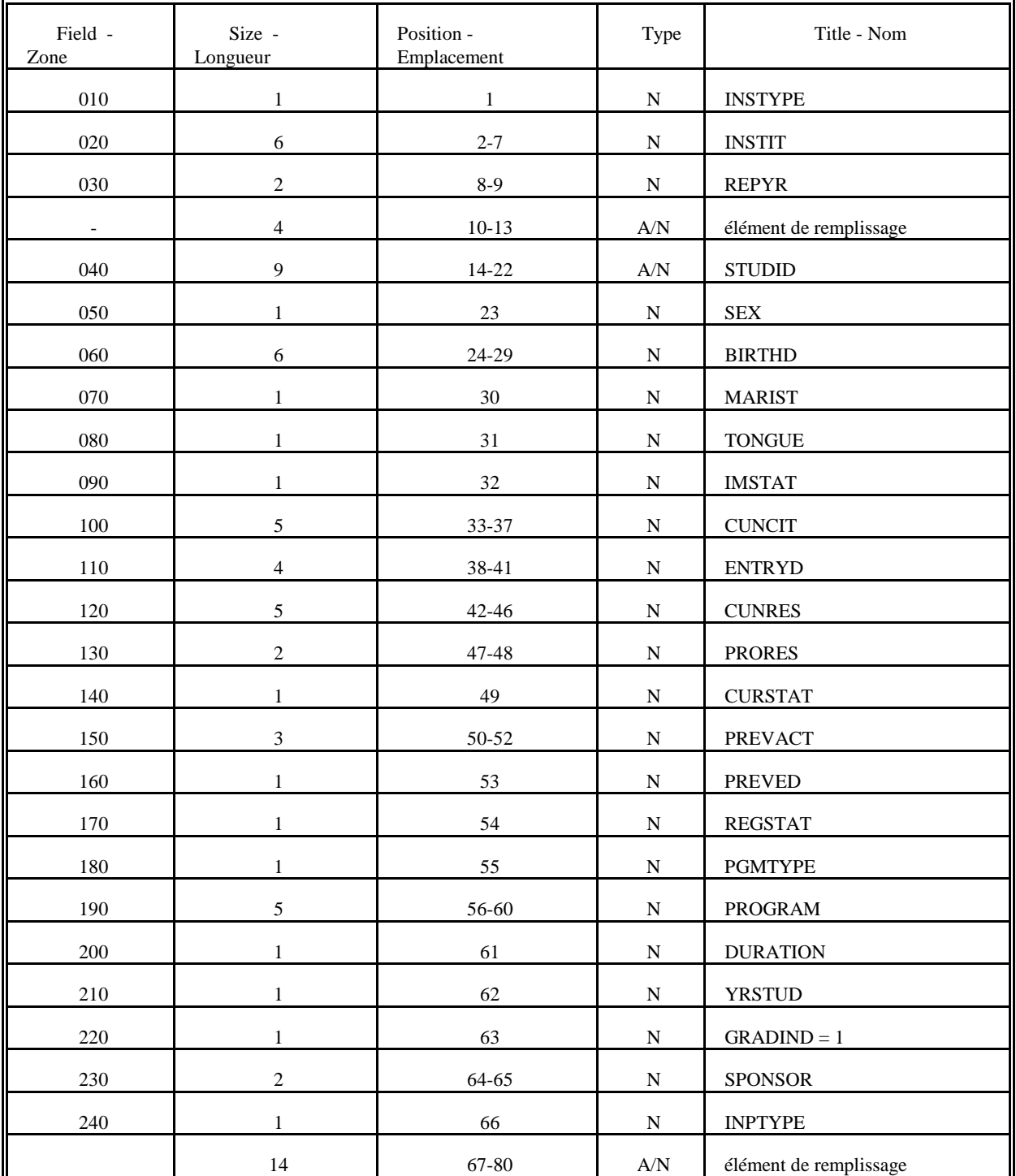

Nom mnémonique et pseudonyme : INSTYPE

- Description : Les établissement classifiés comme des collèges communautaires sont les établissements d'enseignement postsecondaire qui ne décernent pas de diplômes tels que les collèges d'arts appliqués et de technologie de l'Ontario, les collèges d'enseignement général et professionnel du Québec et les autres établissements qui dispensent une formation dans les technologies et dans des domaines spécialisés comme l'agriculture, les soins infirmiers et les arts et métiers. Aux fins de cette enquête, utiliser le code 2.
- Codes : 2. Collèges communautaires et établissements de formation professionnelle et technique

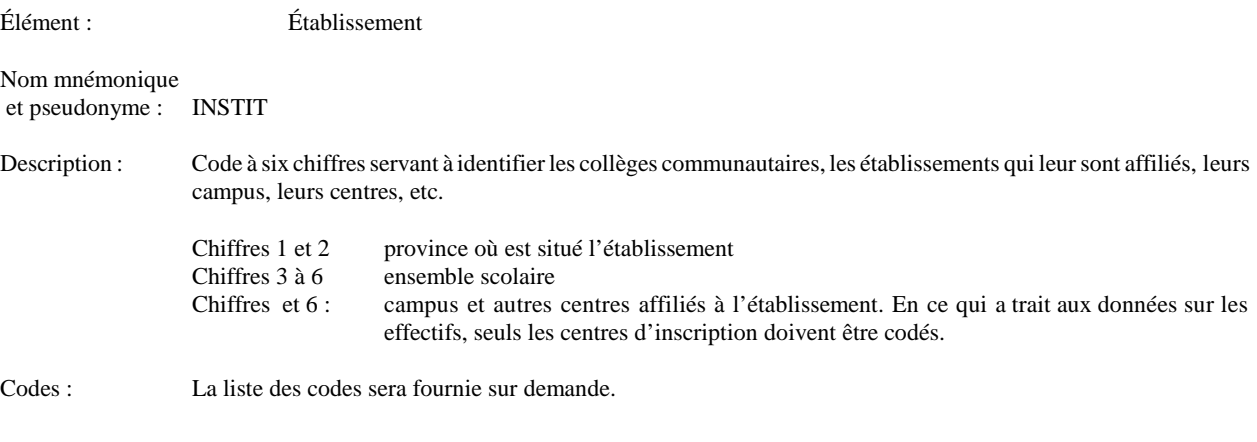

Élément : Année de déclaration Nom mnémonique et pseudonyme : REPYR Description : Année scolaire que visent les données déclarées, sous la forme YY (numérique). Exemples : Pour le rapport sur les effectifs du 1<sup>er</sup> décembre 1996, il fallait utiliser le code 96 (indiquant que les données sur les effectifs concernent l'année scolaire 1996-1997). Pour le rapport sur les diplômés du 1<sup>er</sup> septembre 1996, il fallait utiliser le code 95 (indiquant que les données sur les diplômés visaient l'année scolaire 1995-1996). Codes : YY (numérique)

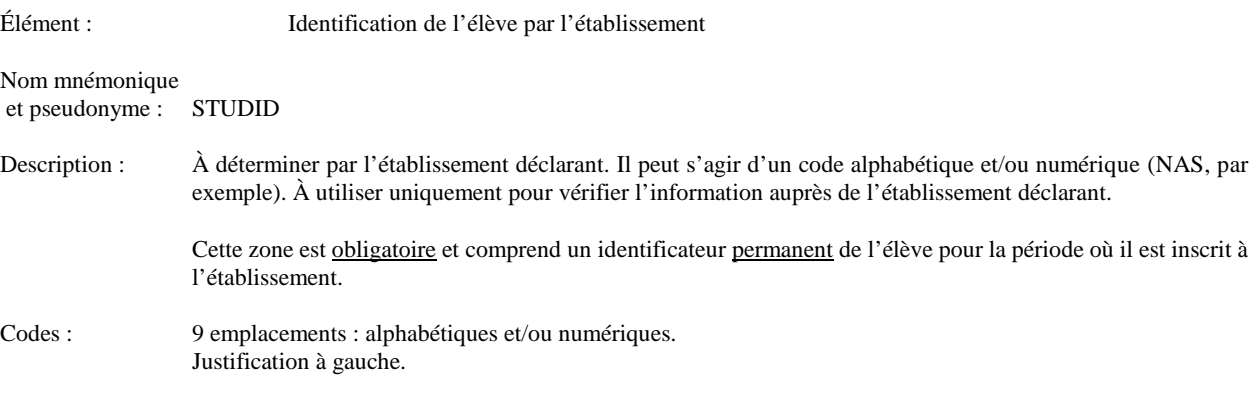

![](_page_15_Picture_29.jpeg)

Élément : Date de naissance Nom mnémonique et pseudonyme : BIRTHD Description : Code de six chiffres. Codes : JJMMAA = date de naissance de l'élève : jour/mois/année (numérique). 999999 = non déclaré.

Élément : État matrimonial Nom mnémonique et pseudonyme : MARIST Description : État matrimonial actuel Codes : 1 = célibataire, divorcé, veuf, séparé 2 = actuellement marié et vivant avec son conjoint 9 = non déclaré

Élément : Langue maternelle Nom mnémonique et pseudonyme : TONGUE Description : Première langue parlée et encore comprise.  $\text{Codes}: \qquad 1 = \text{Anglais}$  $2 =$ Français  $3 =$  Autre 9 = Non déclaré

![](_page_19_Picture_55.jpeg)

![](_page_20_Picture_49.jpeg)

![](_page_21_Picture_0.jpeg)

![](_page_22_Picture_0.jpeg)

Élément : Date d'entrée au Canada

Nom mnémonique et pseudonyme : ENTRYD

Description : Indiquer la date (mois et année) d'entrée au Canada pour tous les élèves qui ne sont pas actuellement citoyens

canadiens. Exclure les élèves se trouvant au Canada pour un séjour temporaire.

Date à laquelle l'élève est entré au Canada (mois et année) pour y élire domicile ou pour étudier dans un établissement canadiens. Si l'élément d'information n° 100 = 80021, utiliser le code 9998 pour l'élément n° 110.

Codes : MMAA (code numérique) mois et année 9998 = Sans objet - code réservé aux citoyens canadiens 9999 = Non déclaré - code réservé aux citoyens de pays autres que le Canada

![](_page_25_Picture_40.jpeg)

Élément : Provenance géographique de l'élève - province Nom mnémonique et pseudonyme : PRORES Description : Si l'élève a quitté une autre province canadienne pour venir fréquenter votre établissement, indiquer la province d'où il est parti. Si l'élève réside dans une autre province, mais qu'il se rend quotidiennement à votre établissement (résident de la Saskatchewan qui fréquente le Collège Lakeland, par exemple), indiquer la province de résidence. Codes : 10 - Terre-Neuve 11 - Île-du-Prince-Édouard 12 - Nouvelle-Écosse 13 - Nouveau-Brunswick 24 - Québec 35 - Ontario 46 - Manitoba 47 - Saskatchewan

- 48 Alberta 59 - Colombie-Britannique
- 60 Yukon
- 
- 61 Territoires du Nord-Ouest
- 98 Élève ne résidant pas au Canada (sans objet) (PROPAYS)
- 99 Non déclaré

# Modifié le 4 juin 1992

![](_page_27_Picture_58.jpeg)

- Élément : Principale activité et lieu de résidence au mois d'octobre précédent d'un élève inscrit à un programme à temps plein de formation professionnelle ou de passage à l'université Nom mnémonique et pseudonyme : PREVACT Description : Cet élément sert à indiquer la principale activité et le lieu de résidence de l'élève au mois d'octobre précédent, avant son inscription pour l'année courante. Il s'applique aux élèves à plein temps inscrits à des programmes de formation professionnelle et de passage à l'université. Premier chiffre - Activité principale (études, participation à la population active, autre, non déclaré). Deuxième chiffre - Définition plus précise de l'activité. S'applique uniquement aux activités reliées aux études (école secondaire, université, autre établissement d'enseignement). Troisième chiffre - Lieu (même province, autre province, extérieur du Canada, non déterminé).
- Codes : 111 Élève à temps plein, fréquentant votre établissement et inscrit au même programme
	- 121 Élève à temps plein, fréquentant votre établissement et inscrit à un programme différent

#### **Élève à temps plein, fréquentant un autre collège ou institut et inscrit à un programme de formation professionnelle ou de passage à l'université**

- 131 dans la même province
- 132 dans une autre province
- 133 à l'étranger
- 139 lieu inconnu

#### **Élève à temps plein, fréquentant une école primaire ou secondaire**

- 141 dans la même province
- 142 dans une autre province
- 143 à l'étranger
- 149 lieu inconnu

#### **Élève à temps plein, fréquentant une université**

- 151 dans la même province
- 152 dans une autre province
- 153 à l'étranger
- 159 lieu inconnu

#### **Élève à temps plein, fréquentant un établissement d'enseignement autre que ceux susmentionnés**

- 161 dans la même province
- 162 dans une autre province
- 163 à l'étranger
- 169 lieu inconnu

# **Personne active (occupée, en chômage ou à la recherche d'un emploi)**

- 201 dans la même province<br>202 dans une autre province
- 202 dans une autre province
- 203 à l'étranger
- 209 lieu inconnu

# **Autre**<br>301 -

- 301 dans la même province
- 302 dans une autre province
- 303 à l'étranger
- lieu inconnu

### 999 - activité inconnue

![](_page_30_Picture_77.jpeg)

9 - Non déclaré.

![](_page_31_Picture_46.jpeg)

![](_page_32_Picture_37.jpeg)

![](_page_33_Picture_40.jpeg)

![](_page_34_Picture_0.jpeg)

![](_page_35_Picture_0.jpeg)

![](_page_36_Picture_0.jpeg)

![](_page_37_Picture_0.jpeg)

![](_page_38_Picture_0.jpeg)

![](_page_39_Picture_0.jpeg)

![](_page_40_Picture_0.jpeg)

![](_page_41_Picture_0.jpeg)

![](_page_42_Picture_0.jpeg)

Élément : Durée du programme d'études

Nom mnémonique et pseudonyme : DURATION

Description : Inscrire le code correspondant à la période normalement requise pour achever le programme d'études. Cet élément renvoie au programme, non à l'élève.

Codes : 1 - un an

2 - deux ans

3 - trois ans

4 - quatre ans

5 - cinq ans

Élément : Année d'études

Nom mnémonique et pseudonyme : YRSTUD

Description : Cet élément correspond à l'année du programme d'études à laquelle l'élève est inscrit. Il renvoie non à l'élève, mais à l'année du programme d'études. Par exemple, si un élève s'est inscrit pour une troisième année afin de terminer les cours d'un programme de deux ans qu'il n'a pas encore achevé, il faut utiliser le code de la deuxième année. Dans le cas d'un élève à temps partiel, employer le code de l'année à laquelle l'élève serait inscrit compte tenu de la proportion des cours qu'il a achevés à ce jour. Par exemple, si un programme d'une durée de deux ans compte dix cours et qu'un élève à temps partiel a terminé deux cours et est inscrit à deux autres cours, il faut utiliser le code de la première année. Dans le cas d'un élève à temps partiel inscrit à un programme de dix cours qui en serait à ses cinquième et sixième cours, il faudrait utiliser le code correspondant à la classification établie par l'établissement.

- Codes : 1 première année
	- 2 deuxième année
	- 3 troisième année
	- 4 quatrième année
	- 5 cinquième année

![](_page_45_Picture_48.jpeg)

Note : Utiliser le code «  $1 \times$  pour tous les élèves déclarés comme des diplômés dans le rapport du 1<sup>er</sup> septembre. Laisser en blanc pour tous les élèves déclarés dans le rapport du 1<sup>er</sup> décembre.

![](_page_46_Picture_47.jpeg)

![](_page_47_Picture_28.jpeg)